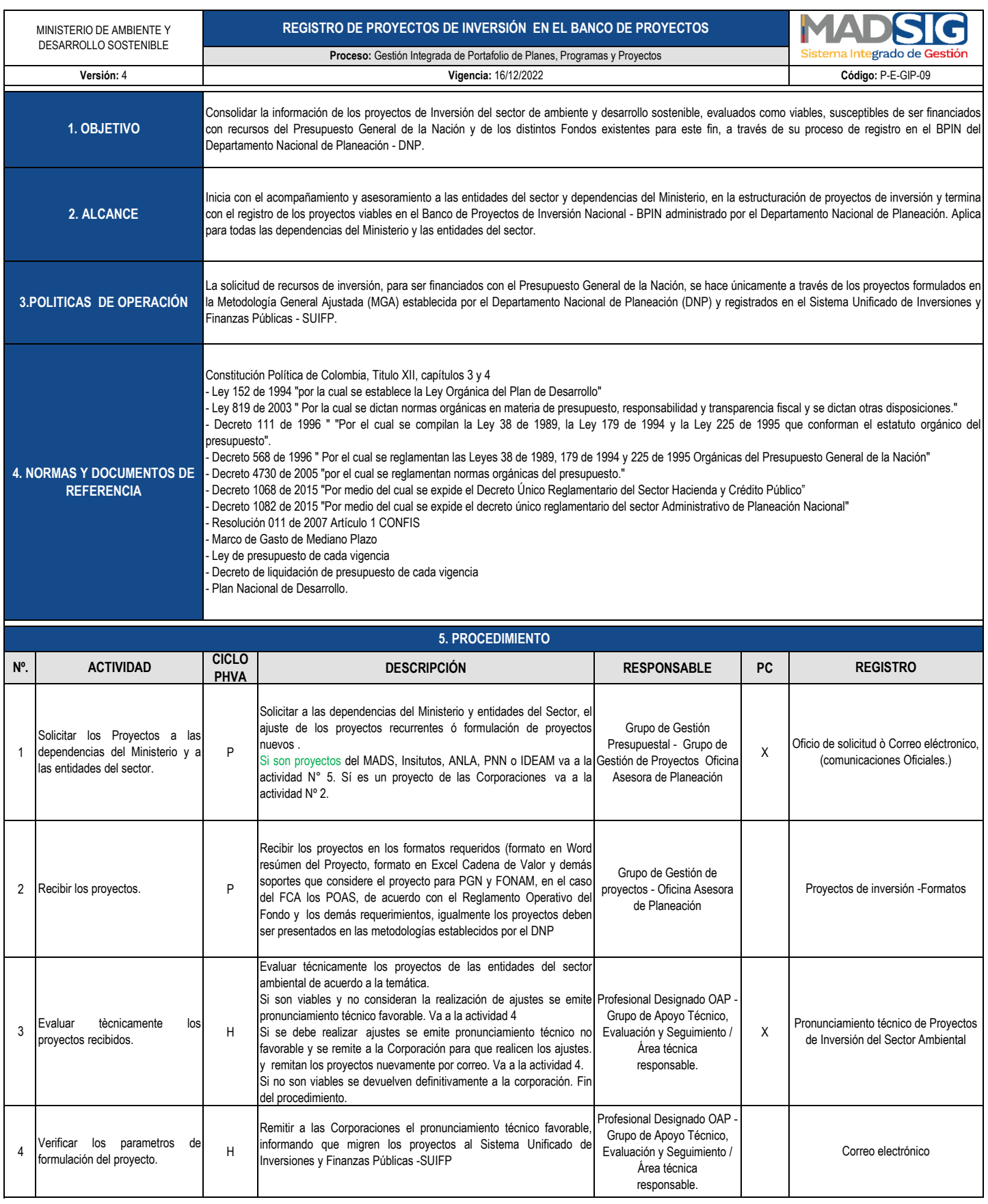

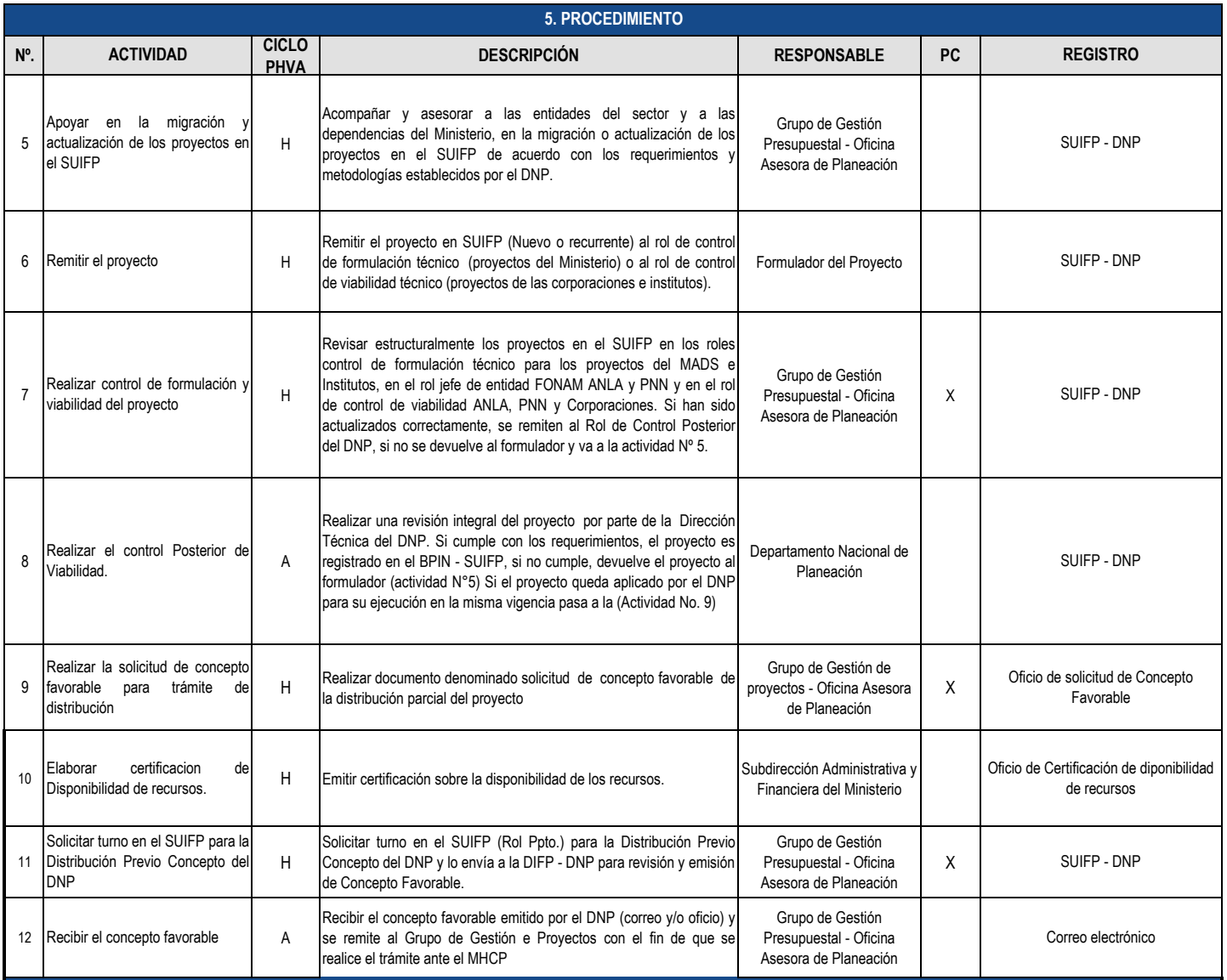

## **6. TÉRMINOS Y DEFINICIONES**

Banco de Programas y Proyectos de Inversión BPIN: Es la instancia que liga la planeación con la programación y el seguimiento de programas y proyectos de inversión pública, por medio de sus componentes y funciones. Esta integrado por los componentes legal e institucional, capacitación y asistencia técnica de metodologías, de sistemas y herramientas computacionales. Los anteriores componentes son coordinados por El Grupo Asesor de Programas y Proyectos de Inversión Pública del DNP.

**SPI:** Significa Sistema de seguimiento a proyectos de inversión y es un módulo del SUIFP, que controla el avance en la ejecución de los proyectos.

**SUIFP**: Sistema Unificado de Inversiones y Finanzas Públicas que contempla los procesos de programación y ejecución.

**POA:** Plan Operativo Anual, Es un formato que contiene la sintesis, formulación y seguimiento del proyecto y es exigido por la guia metodológica del FCA